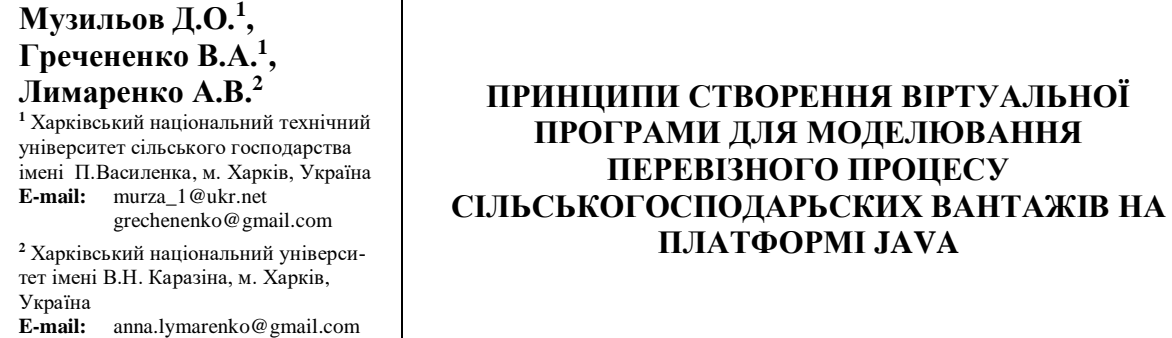

## *УДК 656.073; 65.011.56*

*Представлено аналіз існуючих програм для розрахунку логістичних задач. Описано особливості перевезень тарно-штучних сільськогосподарських вантажів. Визначено ключові аспекти перевезень маятниковим маршрутом. Розроблено програму для логістичних рішень на прикладі маятникового маршруту для імітації процесу перевезення тарно-штучних сільськогосподарських вантажів.*

*Ключові слова: тарно-штучнй вантаж, маятниковий маршрут, програмний продукт, логістичні задачі, техніко-експлуатаційні показники, експлуатаційна швидкість, час простою, час навантаження, час розвантаження, програмування на Java*

## **Актуальність проблеми**

На сьогоднішній день існує достатньо програм, які можуть допомогти розрахувати будь-які логістичні задачі. При цьому, більшість з них є комерційними, Зазвичай перелік майже усіх даних в подібних розробках приймається в якості константи. Такий підхід не може у повній мірі врахувати випадковий характер процесів, що спостерігаються при реальних перевезеннях сільськогосподарських вантажів на практиці. [1-3] Це, в першу чергу, притаманно техніко-експлуатаційним показникам, які є визначальними при плануванні логістичного процесу на оперативному та стратегічному періодах. Тому результати, які отримуються за допомогою існуючих програмних продуктів (ПП) в повній мірі не відображають усі аспекти сучасної логістики. [4]

# **Аналіз існуючих програмних продуктів в межах даної проблеми**

Серед програмних продуктів на українському ринку можна виділити наступні програми, які використовуються провідними компаніями-виробниками та постачальниками у країнах СНД. Варто зазначити, що усі представлені в таблиці 1 програми відносяться до категорії TMS (Transport Management System), або систем управління транспортною логістикою. Вони допомагають компаніям ефективно, надійно та економічно вигідно переміщувати вантаж з місця його збереження до місця призначення. Процеси TMS включають ввезення-вивезення вантажу, використання транспортних засобів, що належать компанії чи зовнішнім поставникам. [5]

Слід зазначити, що в розробці таких прикладних програм приймає участь досить велика кількість фахівців різного профілю. При цьому, алгоритм роботи ПП повинен базуватися на принципах, які розроблені і закладені фахівцями з логістики.

Відсутність таких спеціалістів різко знижує якість софту та робить отримані результати розрахунків досить сумнівними.

Також існує веб програма Lardi Trans [6], що є аналогом вже описаного Logist.ua, та має схожий з ним функціонал.

# **Технічний сервіс агропромислового, лісового та транспортного комплексів ISSN 2311-441X** Technical service of agriculture, forestry and transport systems **№8' 2017**

Таблиця 1

### **Порівняльна характеристика існуючих на сьогодні програмних продуктів та веб-ресурсів**

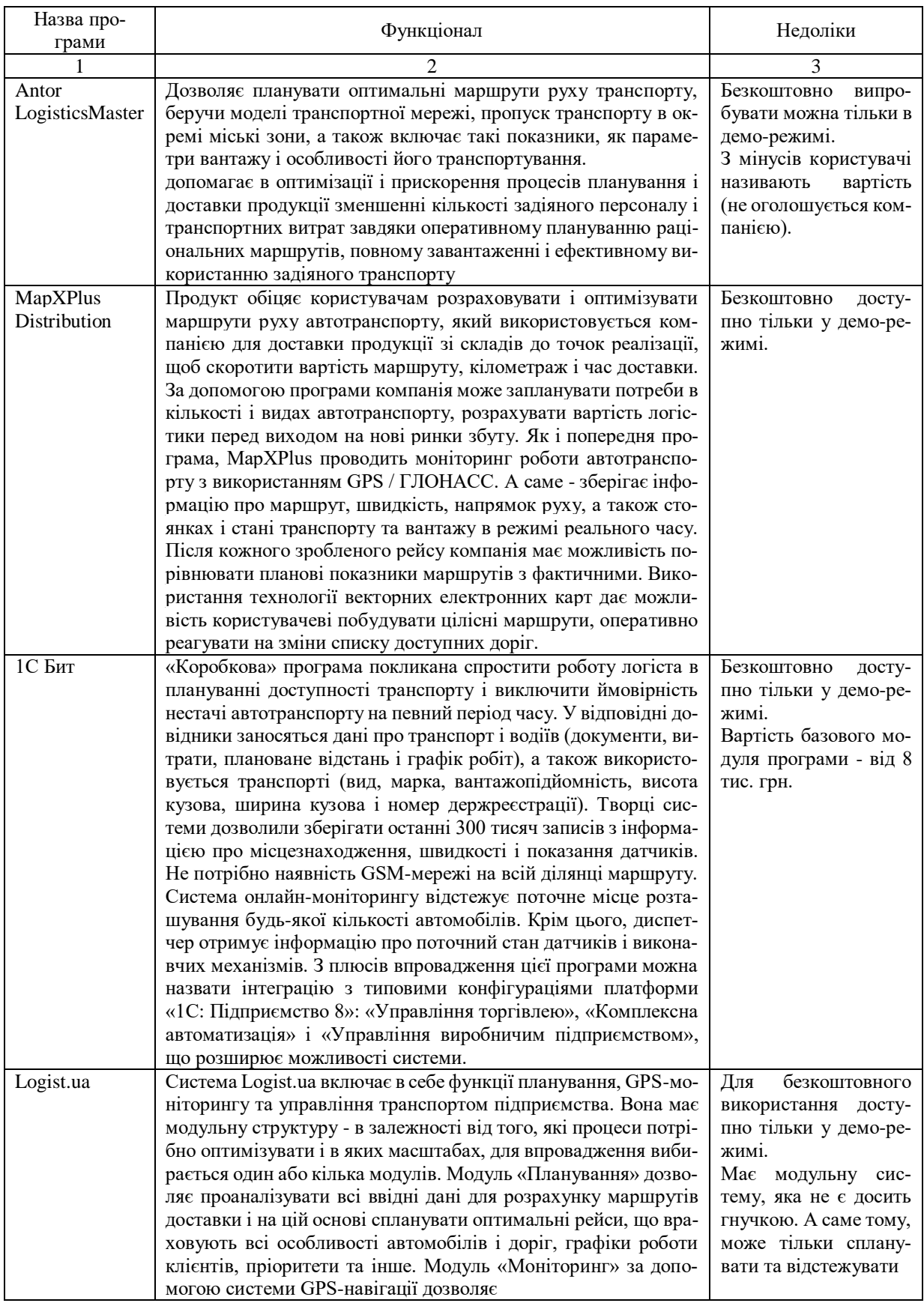

## **Технічний сервіс агропромислового, лісового та транспортного комплексів ISSN 2311-441X** Technical service of agriculture, forestry and transport systems **№8' 2017**

Продовження таблиці 1

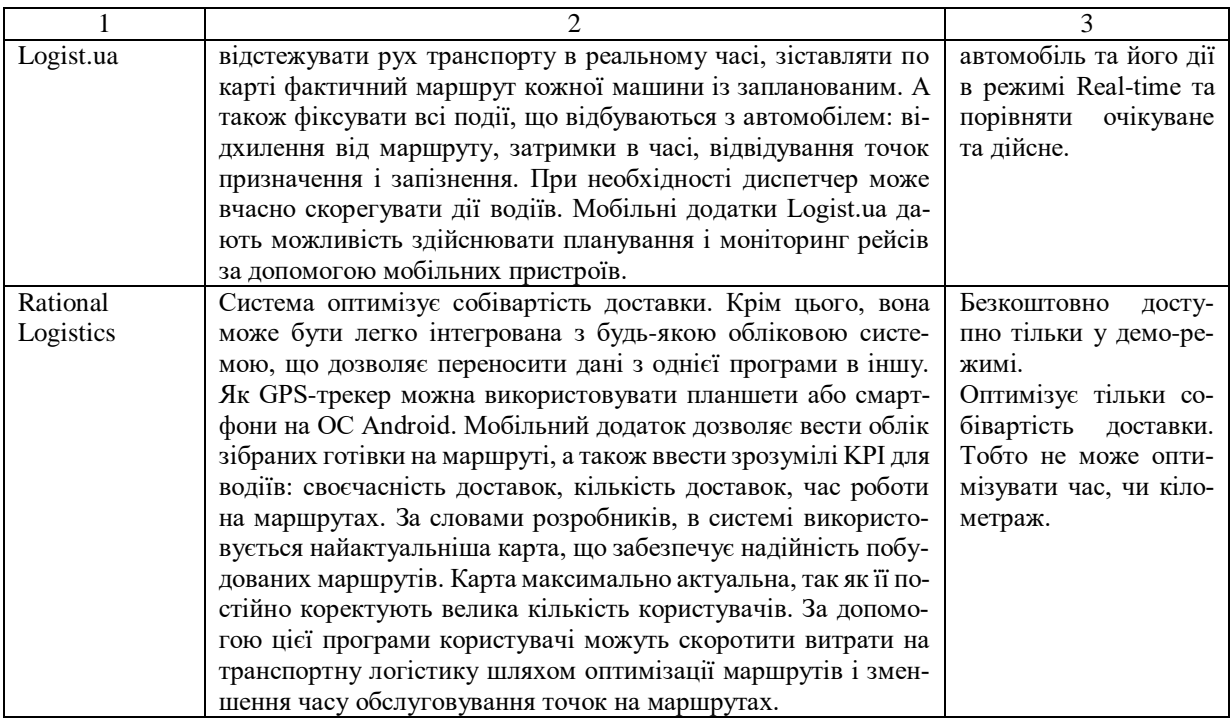

Вище зазначені програмні продукти [5, 7-10] доступні звичайним користувачам лише у вигляді демо-версіі. Але для вирішення більшості логістичних проблем, які виникають при перевезенні сільськогосподарських вантажів, цього не достатньо. Доступ до повного функціоналу софту можливий лише при умові оплати, яка у більшості випадків є непомірною. Це можуть дозволити собі лише спеціалізовані підприємства великого або середнього розміру.

Тому вирішення питання, щодо розробки бюджетного аналогу, є досить актуальним. Але для створення конкурентоспроможної програми для розв'язку проблем, які виникають в логістиці АПК, потрібно вивчити досвід провідних зарубіжних розробників віртуальних платформ цього напрямку.

Якщо виділяти зарубіжні програмні продукти, то більшість ринку займають продукти від Oracle: його частка на ринку продуктів США становить близько 40%. Програмні продукти від Oracle також не є безкоштовними, але виправдовують свою вартість.

Компанія ORACLE заснована в 1977 р. Головний офіс розташовано в Redwood Shores, США. Компанія представлена в 145 країнах світу. Основні або глобальні напрямки, у яких працює компанія і за якими вона є першим номером, – це рішення: у системі управління базою даних (СУБД), для Supply Chain Management, для Customer Relationship Management, для Human Capital Management, в індустріальних рішеннях для сфер роздрібної торгівлі, телекомунікацій, державного сектора, професійних послуг і фінансових послуг.

Клієнтська база компанії становить близько 300 тис. клієнтів, серед яких 220 тис. – клієнти СУБД, 30 тис. – клієнти додатків, 19 тис. – клієнти додатків малого бізнесу, 30 тис. клієнтів middleware. Компанія має 17 700 партнерів, 14 тис. розроблювачів, 60-тисячний персонал.

Відносно рішень в області логістики компанією розроблено програмний продукт Oracle E-Business Suite (підсистеми управління логістикою). Тут охоплені наступні області: управління запасами, управління складами, управління мобільними терміналами, бізнес- звітність, управління транспортуванням.

## **Технічний сервіс агропромислового, лісового та транспортного комплексів ISSN 2311-441X** Technical service of agriculture, forestry and transport systems **№8' 2017**

В останньому із цих напрямків управління транспортуванням відпрацьовані наступні інформаційні технології:

- операційне планування транспорту;
- вибір перевізника;
- експедиція і агентські операції;
- розрахунок фрахту, рахунки і платежі;
- розширена звітність з логістики.

У загальному виді управління логістикою Oracle E-Business Suite представлено схемою на рис. 1.

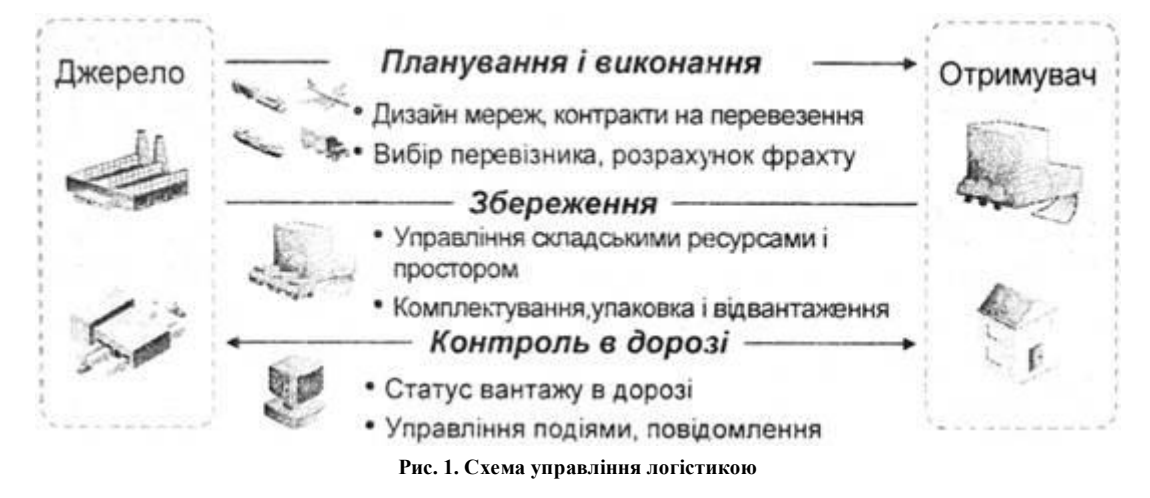

Фірми і компанії, які на практиці реалізують даний програмний продукт, констатують:

- підвищення точності обліку запасів до 99 %;
- скорочення складських запасів на 75 %;
- значну економію коштів за рахунок поліпшення управління запасами і процесів відвантаження;
- підвищення завантаження транспорту на 26 %;
- підвищення точності розміщення замовлень з 50 до 98 %;
- ріст відвантаження на 30 % при тій же чисельності персоналу;
- підвищення поставок у режимі "точно вчасно" на 14 %;
- $-$  підвищення freight under management на 400 %.

Крім зазначеного рішення, ORACLE дозволяє:

- реалізувати інтеграцію функцій логістики у всій компанії;
- скоротити витрати на логістику;
- підвищити ефективність логістичних операцій;
- організувати взаємодію і інтеграцію з партнерами;
- використати найкращі світові практики у сфері управління логістикою. [11]

Окрім спеціалізованих програмних продуктів, що вирішують задачі маршрутизації та визначення раціональних техніко-експлуатаційних параметрів рухомого складу на маршруті існує також софти, у яких можна відокремити програми, що мають унікальний "геймплей". Подібний ігровий продукт у доступній формі знайомить з особливостями та стратегіями логістики, що буде цікавою не тільки для спеціалістів, які працюють у цій сфері, але й для звичайних користувачів. Досвід використання даного типу віртуальних платформ детально описан в наукових публікаціях Горяїнова О.М. [12]

#### **Постановка проблеми**

Метою роботи є розробка унікального некомерційного програмного продукту на мові Java для рішення логістичних задач. А також встановлення основних принципів його розробки.

#### **Основна частина**

Саме тому з'явилася необхідність створити програмний продукт, який більш адаптований до реальних процесів, що відбуваються у сучасних транспортних технологіях. Така некомерційна програма для перевезень допоможе провести розрахунки з урахуванням наступних випадкових величин. Таких як: експлуатаційна швидкість руху та час простою автомобіля під навантаженням та розвантаженням. В якості прикладу наведено програму, що моделює процес перевезення на прикладі маятникового маршруту тарноштучного сільськогосподарського вантажу. Мова програмування, на котрій був розроблений алгоритм та графічний інтерфейс – Java. Мова програмування Java обрана тому, що це мультиплатформений спосіб створення спеціалізованого «софта». А це значить, що вона підходить для роботи на будь-якій операційній системі ПК та сучасних гаджетів.

На рисунку 2 надано приклад лістингу програмного коду. Із рисунку видно, як виглядає реалізація алгоритму за допомогою сучасної мови Java. Усі зазначені показники надані " транслітом" для зручності запису і подальшого редагування.

| String NEzd = $nEzd.getText()$ ;<br>nEz = Double.parseDouble(NEzd) ;<br>String $QN = qN.getText()$ ;<br>$double$ tON = Double.parseDouble(ON);<br>$1Por = leg$ :<br>$double$ $UBATP = tDepartment$<br>double $vT = 20 + (int) (Math.random() * (130 - 20) + 1))$ :<br>double APR = $UBATP$ + $((lo1/vT)/60)$ :<br>double tP = $(10 + (int) (Math.random) * ((20 - 10) + 1)))$ ;<br>double $UbA = APR + (tP/60)$ ;<br>double BPR = $UbA + (1eG / vT)$ ;<br>double tR = $(15 + (int) (Math.random) * ((30 - 15) + 1)))$ ;<br>double $UbB = BPR + (tR/60)$ :<br>$vT = 20 + (int) (Math.random() * ((30 - 20) + 1));$<br>$APR = this. UbB + (this. 1Por / VI);$<br>$tP = 10 + (int) (Math.random() * ((20 - 10) + 1));$<br>$UbA = APR + (tP/60)$ ;<br>$vT = 20 + (int) (Math.random() * ((30 - 20) + 1));$<br>$BPR = UbA + (this.1eG / vT):$<br>$tR = (15 + (int) (Math.random() * ((30 - 15) + 1)));$<br>$for(i = 1; i < nEz; i++)$<br>$vT = 20 + (int) (Math, random() * (130 - 20) + 1))$<br>$APR = UbB + (1Por / vT);$<br>$tP = 10 + (int) (Math.random() * ((20 - 10) + 1))$<br>$UbA = APR + (tP/60)$ :<br>$vT = 20 + (int) (Math.random() * ((30 - 20) + 1));$<br>$BPR = UbA + (1eG / vT)$ :<br>$tR = (15 + (int) (Math.random() * ((30 - 15) + 1)))$<br>$UbB = BPR + (tR/60)$ ;<br>$vT = 20 + (int) (Math.random() * ((30 - 20) + 1));$<br>double PRATP = $UbB + (102/vT)$ ; | roo boarrepresonomise pasqr |
|----------------------------------------------------------------------------------------------------|-----------------------------|
|                                                                                                    |                             |
|                                                                                                    |                             |
|                                                                                                    |                             |
|                                                                                                    |                             |
|                                                                                                    |                             |
|                                                                                                    |                             |
|                                                                                                    |                             |
|                                                                                                    |                             |
|                                                                                                    |                             |
|                                                                                                    |                             |
|                                                                                                    |                             |
|                                                                                                    |                             |
|                                                                                                    |                             |
|                                                                                                    |                             |
|                                                                                                    |                             |
|                                                                                                    |                             |
|                                                                                                    |                             |
|                                                                                                    |                             |
|                                                                                                    |                             |
|                                                                                                    |                             |
|                                                                                                    |                             |
|                                                                                                    |                             |
|                                                                                                    |                             |
|                                                                                                    |                             |
|                                                                                                    |                             |
|                                                                                                    |                             |
|                                                                                                    |                             |
|                                                                                                    |                             |
|                                                                                                    |                             |
|                                                                                                    |                             |
|                                                                                                    |                             |
|                                                                                                    |                             |

**Рис. 2. Зразок лістингу програми**

Для успішного створення програми необхідно розробити алгоритм (рис.3), який би враховував та обробляв усі параметри, що необхідні. Далі представлена блок-схема алгоритм програми та опис основних змінних. У алгоритмі простежується наступна послідовність: спочатку програма потребує ввести початкові данні: час виїзду з АТП ( $t_{\text{BME37}}$ ), нульовий пробіг від АТП до точки А (Lo1) та від точки В до АТП (Lo2), завантажений пробіг відточки А до точки В (Le<sub>r</sub>), кількість їздок (n<sub>eзл</sub>), а також номінальна вантажопідйомність  $(q_{\text{H}})$ . Далі здійснюється генерація таких величин, як швидкість руху  $(V_t)$  та час навантаження  $(t_p)$  і розвантаження  $(t_H)$ , в результаті чого програма дає на виході час виїзду з АТП  $(t^{ATT}y_6)$ .

Також за спеціальними формулами розраховується час прибуття до пункту A (t<sup>A</sup>пp1), час виїзду з пункту A (t<sup>A</sup>yб*i*), а також час прибуття (t<sup>B</sup>пp*i*) та виїзду з пункту B (t<sup>B</sup>yб<sub>i</sub>), і наостанок розраховується час прибуття до АТП (t<sup>ATП</sup>пр<sub>1</sub>).

Варто зазначити, що даний алгоритм робить розрахунок як для загального маршруту, так і для кожного окремого циклу з цього маршруту. [4]

На цьому етапі можна сказати що програма готова до експлуатації у консольному

режимі, але якщо її викладати для загального користування, то необхідно створити інтерфейс. Це допоможе спростити програму у використані настільки, що вона буде доступна широкому спектру споживачів.

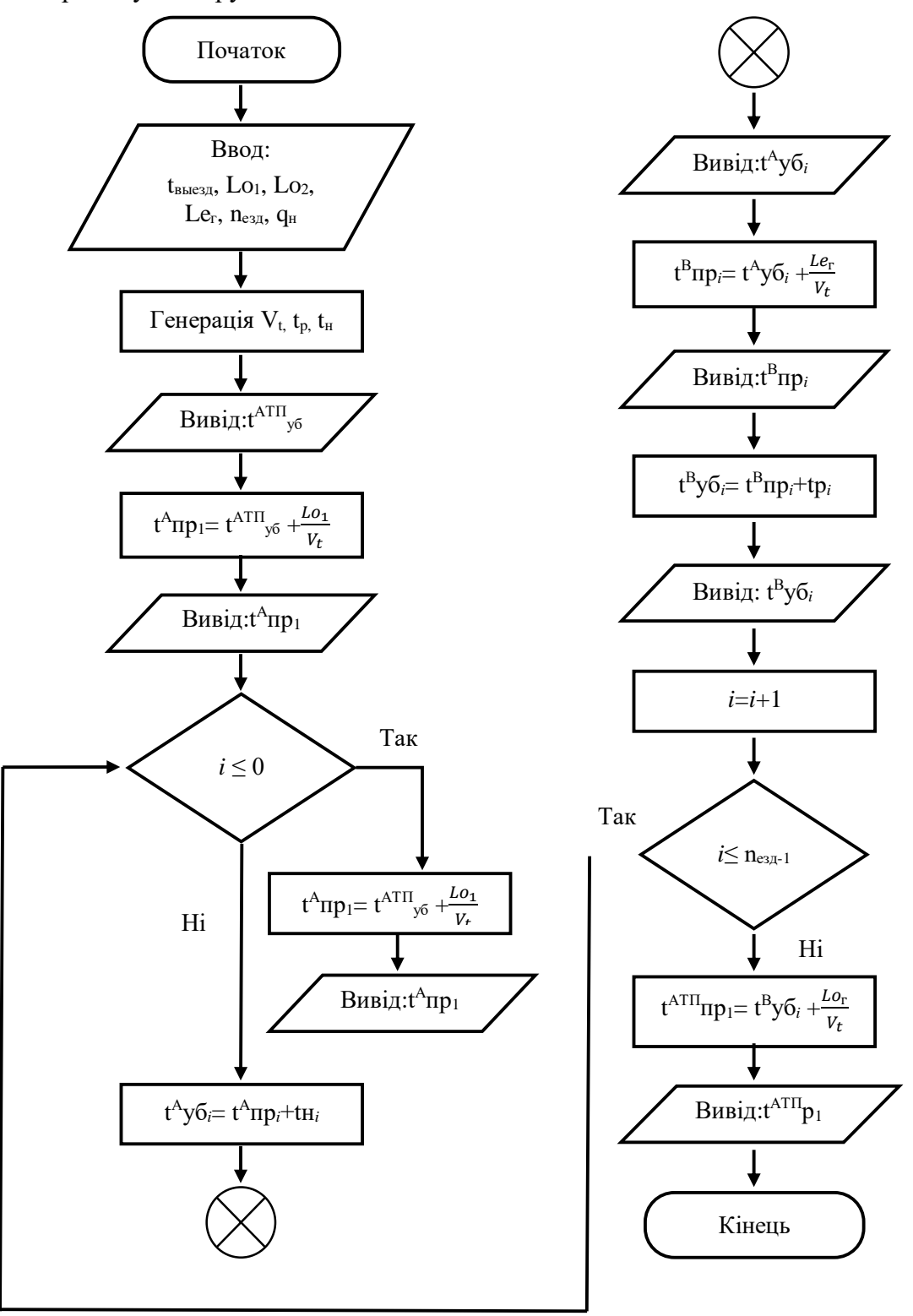

**Рис. 3. Блок-схема алгоритм програми** 

Спочатку схеми інтерфейсу програми рисунок 4 та рисунок 5 було намальовано на папері, а потім реалізовано на інструменті Java Swing, який відрізняється тим, що інтерфейс пишеться здебільшого на мові програмування, аніж в графічному редакторі. Що дозволяє точніше розташовувати елементи інтерфейсу у таблиці вікна програми.

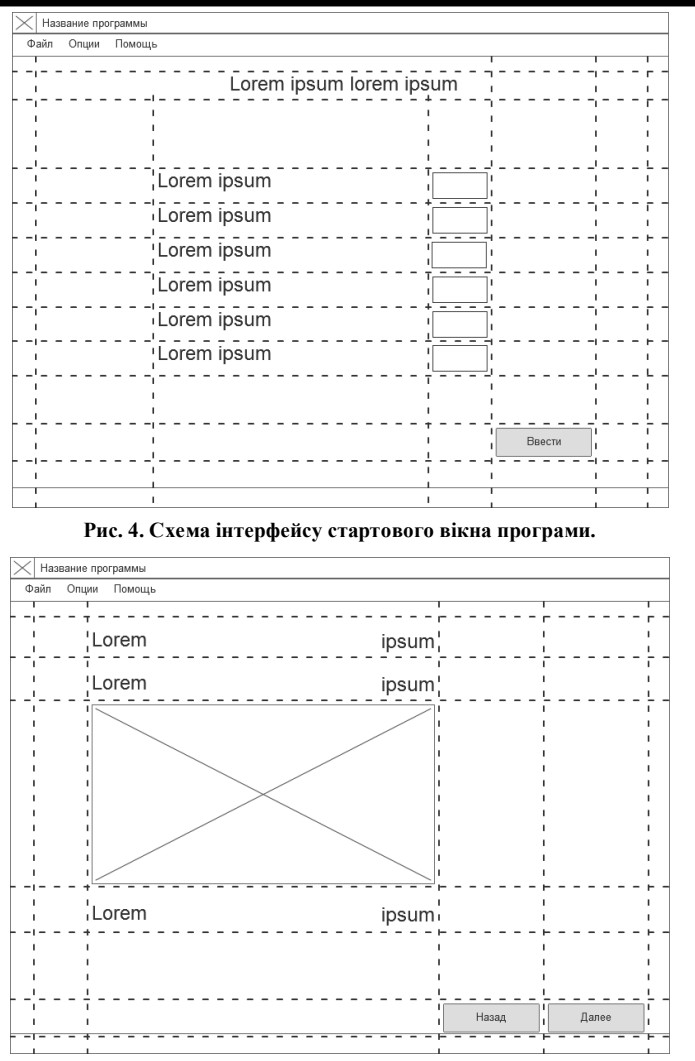

**Рис. 5. Схема інтерфейсу вікна програми з розрахунками.**

Ця оболонка дозволяє розділити представлену інформацію на 4 частини: графічна, текстова, а також частини введення (input line) та виведення (button) даних. Ця структура представлення інформації є оптимальною для візуальної інтерпретації результатів розрахунку саме логістичних задач.

Крім цього можна отримати готові зразки інтерфейсу розробленої програми, як на рис. 6 та рис. 7.

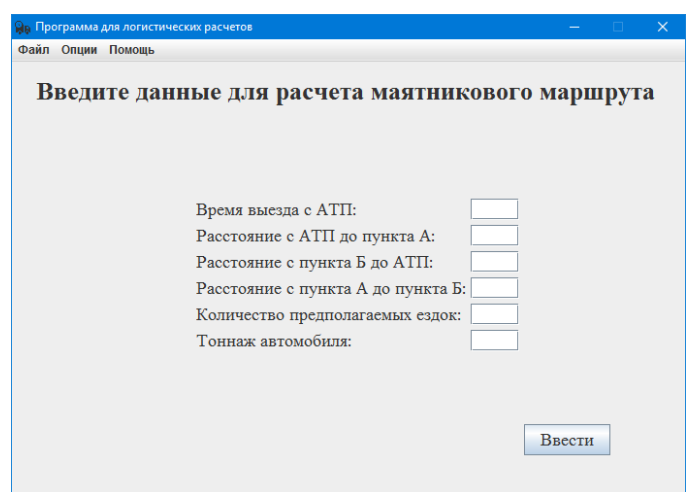

**Рис. 6. Стартове вікно програми з полями для надання вхідних параметрів.**

На рисунку 7 представлено результуючу таблицю з вихідними даними, яка відображає вихідні показники для кожного з циклів маршруту та загальні показники, тобто розклад руху.

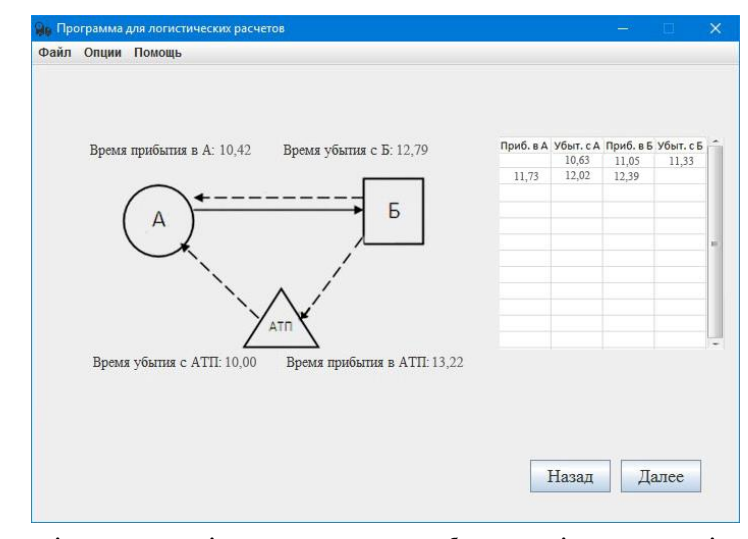

**Рис. 7. Кінцеве вікно програми зі схемою маршруту та таблицею вихідних показників на прикладі однієї їздки.** За результатами роботи програми диспетчер отримує розклад роботи автомобіля на маршруті протягом робочої зміни. Інформація, що розрахована програмним продуктом легко інтегрується у стандартний пакет MS Officе. Це допоможе збільшити рівень автоматизації процесу при обробці та аналізу звітних даних.

Отже, при розробці ПП для вирішення задач логістики в АПК потрібно керуватися наступними принципами:

- визначити оптимальний набір вхідних даних, які не суперечать один одному;
- не ускладнювати алгоритм, за яким софт проводить розрахунки;
- для реалізації алгоритму та візуалізації інформації слід використовувати найбільш доступну мову програмування, якою є Java;
- передбачати майбутню інтеграцію з досить поширеними пакетами для обробки отриманої інформації.

Дотримуючись, цих основних принципів можливо створити досить успішний та конкурентоспроможній ІТ-продукт.

### **Висновки**

1. За результатами дослідження було встановлено, що сучасні програми, які є допоміжними при розрахунку логістичним задач - комерційними. Зазвичай перелік майже усіх даних в них приймається в якості константи та не дозволяє у повній мірі врахувати випадковий характер процесів, що спостерігаються при реальних перевезеннях на практиці.

2. Запропонована розробка унікального некомерційного програмного продукту на мові Java для рішення логістичних задач, який є більш адекватним сучасним процесам, що спостерігаються при перевезеннях сільськогосподарських вантажів, бо враховує випадковий характер наступних величин: *експлуатаційна швидкість руху* та *час простою автомобіля під навантаженням та розвантаженням*.

3. Визначено, що для створення бюджетного варіанту такого софту найбільш доцільно використовувати мову Java. Ця програмна платформа дозволяє створити універсальний кінцевий продукт, який сумісний з більшістю операційних систем сучасних гаджетів.

4. Розроблена програма може бути використана в якості основи для моделювання більш складних процесів з побудовою не лише маятникового маршруту, але й розвізнозбірного та кільцевого.

# **Література**

- 1. Музылев Д. А. Разработка методики выбора условий взаимодействия зерноуборочного и транспортного комплексов [Текст] / Д. А. Музылев, А. Г. Кравцов, Н. В. Карнаух, Н. Г. Бережная, О. В. Кутья // Східно-Європейський журнал передових технологій. – 2016. – Т. 2, № 3 (80). – C. 11-21. doi: 10.15587/1729-4061.2016.65670
- 2. Гречененко В.А. Вибір раціонального варіанту доставки швидкопсувних вантажів у міжнародному сполученні з урахуванням різної періодичності надходження заявок / Гречененко В.А, Д.О. Музильов // Матеріали ХІІІ-ого Міжнародного форуму «Молодь і сільськогосподарська техніка в ХХІ сторіччі» (6-7 квітня 2017 р.). – Харків, ХНТУСГ, 2017. – С. 34.
- 3. Гречененко В.А. Вибір раціонального варіанту доставки тарно-штучних вантажів у міжнародному сполученні з урахуванням різної періодичності надходження заявок / Гречененко В.А, Д.О. Музильов // Матеріали ХІІ-ого Міжнародного форуму «Молодь і сільськогосподарська техніка в ХХІ сторіччі» (7-8 квітня 2016 р.). – Харків, ХНТУСГ, 2016. – С. 37.
- 4. Музильов Д.О. Особливості розробки програмного продукту на мові Java для рішення логістичних задач / Д.О. Музильов, В.А. Гречененко // Матеріали V-ої міжнародної науково-практичної інтернет-конференції «Сучасні технології та перспективи розвитку автомобільного транспорту» (13-14 квітня 2017 р.). – Вінниця : ВНТУ, 2017. – С. 77-80. – Режим доступу: http://atmconf.vntu.edu.ua/materialy2017.pdf
- 5. 1С: Предприятие 8. TMS Логистика. Управление перевозками [Электронный ресурс]. - "Первый БИТ". – Режим доступа: http://www.1cbit.ua/tor/otrasli/transport
- 6. Lardi Trans [Электронный ресурс]. Грузы и транспорт. Режим доступа: https://larditrans.com
- 7. Logist.UA GPS мониторинг и планирование транспорта [Электронный ресурс]. SystemGroup. – Режим доступа: http://systemgroup.com.ua/ru/content/planirovaniemarshrutov
- 8. Antor Logistics Master [Электронный ресурс]. Antor Business Solutions. Режим доступа: http://www.antor.ru/products/planirovanie-marshrutov-dostavki-i-ikhoptimizatsiya
- 9. Rational Logistics [Электронный ресурс]. Rational Logistics: Главная. Режим доступа: http://rationallogistics.net
- 10. MapXPlus Distribution [Электронный ресурс]. Auto Soft. Режим доступа: http://www.autosoft.ru/products/mapxplus
- 11. Сумець О.М. Логістика: теорія, ситуації, практичні завдання / Частина І. Логістика як інструмент ринкової економіки [Текст]: навч. посібник / За заг. ред. О.М. Сумця / О.М. Сумець, О.Б. Білоцерківський, І.П. Голофаєва. - Харків: Міськдрук, 2010. - 212 с.
- 12. Горяинов А.Н. Использование современных дистанционных имитационных игр в подготовке специалистов в области логистики и транспорта / А.Н. Горяинов // Матеріали V-ої міжнародної науково-практичної інтернет-конференції «Сучасні технології та перспективи розвитку автомобільного транспорту» (13-14 квітня 2017 р.). – Вінниця: ВНТУ, 2017. – С. 30-36. – Режим доступу:

http://atmconf.vntu.edu.ua/materialy2017.pdf

### **Summary**

**Muzylyov D., Grechenenko V., Lymarenko A.** Principles of creating a virtual program for modeling the transportation of agriculture cargos on JAVA platform

*The analysis of existing programs to calculate logistics problems has been presented. The features of transportations piece-agricultural goods. The key aspects of the transport route pendulum. The program for logistics solutions on the example of the pendulum route to simulate the transport piece-agricultural goods.*

*Keywords: piece-cargo route pendulum, software, logistics problems, technical performance, operational speed, idle time, loading time, unloading time, programming in Java*

#### **References**

- 1. Muzyilev D. A. Razrabotka metodiki vyibora usloviy vzaimodeystviya zernouborochnogo i transportnogo kompleksov [Tekst] / D. A. Muzyilev, A. G. Kravtsov, N. V. Karnauh, N. G. Berezhnaya, O. V. Kutya // ShIdno-Evropeyskiy zhurnal peredovih tehnologIy. – 2016.  $-$  T. 2, # 3 (80).  $-$  C. 11-21. doi: 10.15587/1729-4061.2016.65670
- 2. Hrechenenko V.A. Vybir ratsional'noho variantu dostavky shvydkopsuvnykh vantazhiv u mizhnarodnomu spoluchenni z urakhuvannyam riznoyi periodychnosti nadkhodzhennya zayavok / Hrechenenko V.A, D.O. Muzyl'ov // Materialy KhIII-oho Mizhnarodnoho forumu «Molod' i sil's'kohospodars'ka tekhnika v KhKhI storichchi» (6-7 kvitnya 2017 r.). – Kharkiv, KhNTUS·H, 2017. – S. 34.
- 3. Hrechenenko V.A. Vybir ratsional'noho variantu dostavky tarno-shtuchnykh vantazhiv u mizhnarodnomu spoluchenni z urakhuvannyam riznoyi periodychnosti nadkhodzhennya zayavok / Hrechenenko V.A, D.O. Muzyl'ov // Materialy KhII-oho Mizhnarodnoho forumu «Molod' i sil's'kohospodars'ka tekhnika v KhKhI storichchi» (7-8 kvitnya 2016 r.). – Kharkiv, KhNTUS·H, 2016. – S. 37.
- 4. Muzyl'ov D.O. Osoblyvosti rozrobky prohramnoho produktu na movi Java dlya rishennya lohistychnykh zadach / D.O. Muzyl'ov, V.A. Hrechenenko // Materialy V-oyi mizhnarodnoyi naukovo-praktychnoyi internet-konferentsiyi «Suchasni tekhnolohiyi ta perspektyvy rozvytku avtomobil'noho transportu» (13-14 kvitnya 2017 r.). – Vinnytsya : VNTU, 2017. – S. 77-80. – Rezhym dostupu:<http://atmconf.vntu.edu.ua/materialy2017.pdf>
- 5. 1S: Predpriyatie 8. TMS Logistika. Upravlenie perevozkami [Elektronnyiy resurs]. "Pervyiy BIT". – Rezhim dostupa:<http://www.1cbit.ua/tor/otrasli/transport>
- 6. Lardi Trans [Elektronnyiy resurs]. Gruzyi i transport. Rezhim dostupa: [https://lardi](https://lardi-trans.com/)[trans.com](https://lardi-trans.com/)
- 7. Logist.UA GPS monitoring i planirovanie transporta [Elektronnyiy resurs]. SystemGroup. – Rezhim dostupa: [http://systemgroup.com.ua/ru/content/planirovanie](http://systemgroup.com.ua/ru/content/planirovanie-marshrutov)[marshrutov](http://systemgroup.com.ua/ru/content/planirovanie-marshrutov)
- 8. Antor Logistics Master [Elektronnyiy resurs]. Antor Business Solutions. Rezhim dostupa: [http://www.antor.ru/products/planirovanie-marshrutov-dostavki-i-ikh](http://www.antor.ru/products/planirovanie-marshrutov-dostavki-i-ikh-optimizatsiya)[optimizatsiya](http://www.antor.ru/products/planirovanie-marshrutov-dostavki-i-ikh-optimizatsiya)
- 9. Rational Logistics [Elektronnyiy resurs]. Rational Logistics: Glavnaya. Rezhim dostupa: [http://rationallogistics.net](http://rationallogistics.net/)
- 10. MapXPlus Distribution [Elektronnyiy resurs]. Auto Soft. Rezhim dostupa:

<http://www.autosoft.ru/products/mapxplus>

- 11. Sumets' O.M. Lohistyka: teoriya, sytuatsiyi, praktychni zavdannya / Chastyna I. Lohistyka yak instrument rynkovoyi ekonomiky [Tekst]: navch. posibnyk / Za zah. red. O.M. Sumtsya / O.M. Sumets', O.B. Bilotserkivs'kyy, I.P. Holofayeva. - Kharkiv: Mis'kdruk, 2010. - 212 s.
- 12. Goryainov A.N. Ispolzovanie sovremennyih distantsionnyih imitatsionnyih igr v podgotovke spetsialistov v oblasti logistiki i transporta / A.N. Goryainov // MaterIali V-oYi mIzhnarodnoYi naukovo-praktichnoYi Internet-konferentsIYi «SuchasnI tehnologIYi ta perspektivi rozvitku avtomobIlnogo transportu» (13-14 kvItnya 2017 r.). – VInnitsya : VNTU, 2017. – S. 30-36. – Rezhim dostupu: http://atmconf.vntu.edu.ua/materialy2017.pdf